**Программное обеспечение**

# **Тема 6. Сжатие файлов. Архиваторы**

**1**

*© К.Ю. Поляков, 2007-2009*

## **Архивация и сжатие файлов**

**Архивация** – создание резервных копий (на CD, DVD). Цели:

- сохранить данные на случай сбоя на диске
- объединить группу файлов в один архив
- зашифровать данные с паролем

**Сжатие файлов** – это уменьшение их размера. Цели:

- уменьшить место, которое занимают файлы на диске
- уменьшить объем данных для передачи через Интернет

#### **Типы сжатия:**

- **без потерь:** сжатый файл можно восстановить в исходном виде, зная алгоритм сжатия
	- тексты
	- программы
	- данные
- **с потерями**: при сжатии часть информации безвозвратно теряется
	- фотографии (**\*.jpg**)
	- звук (**\*.mp3**)
	- видео (**\*.mpg**)

## **Почему файлы можно сжать?**

**Алгоритм RLE** (англ. *Run Length Encoding,* кодирование цепочек одинаковых символов, используется для рисунков **\*.bmp**)

**Файл qq.txt**

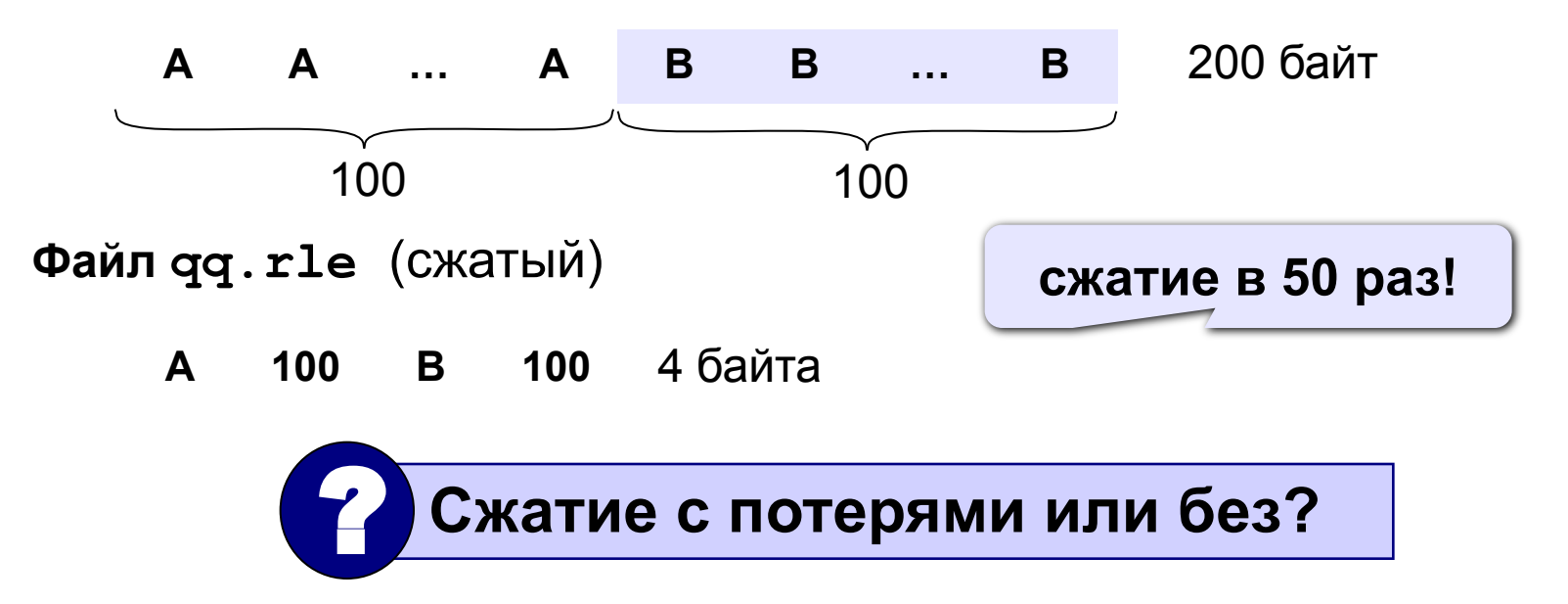

Сжатие возможно, если в данных есть повторяющиеся символы или цепочки символов, сжатие «устраняет» эту **избыточность**.

## **Почему файлы можно сжать?**

#### **Общий подход:**

- **найти в данных повторяющиеся цепочки символов**
- обозначить их короткими кодами (битовыми, разной длины)
- в начало сжатого файла записать словарь

#### **Эффективные алгоритмы:**

- алгоритм Хаффмана
- алгоритм LZW (Лемпела-Зива-Велча)
- $a$ лгоритм PPM (WinRAR)

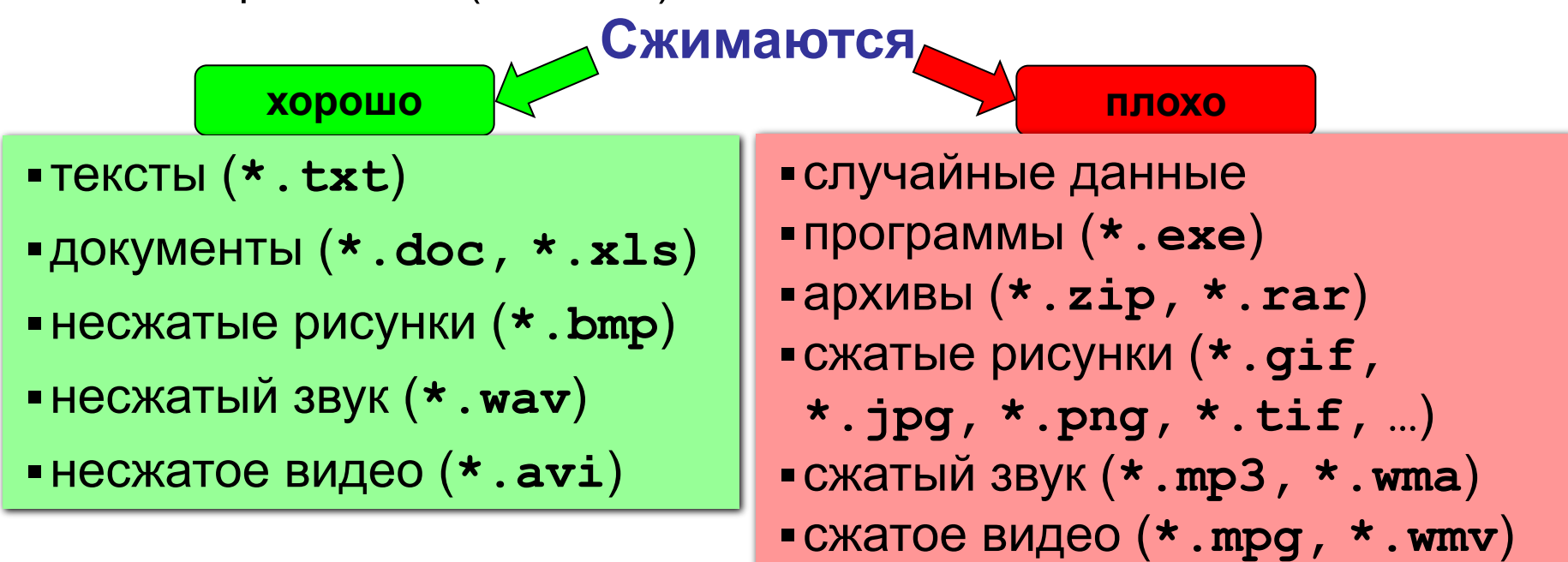

#### **Специальные типы архивов**

#### **SFX-архив (англ.** *SelF eXtracting – самораспако-*

*вывающийся***)** – это файл с расширением **\*.exe**, который содержит сжатые данные и программу распаковки (около 15 Кб).

- - для распаковки не нужен архиватор
		- может распаковать неквалифицированный пользователь
	- увеличение размера файла
		- опасность заражения вирусами

**Многотомный архив** – это архив, разбитый на несколько частей. **Цели:**

- перенос через дискеты
- удобство скачивания через Интернет

#### *WinRAR***:**

- **abc.part1.rar, abc.part2.rar,** ….
- многотомный SFX-архив: **abc.part1.exe, abc.part2.rar,** ….

## **Архиватор WinRAR (***Е. Рошал***)**

#### **Запуск:** *Пуск – WinRAR*

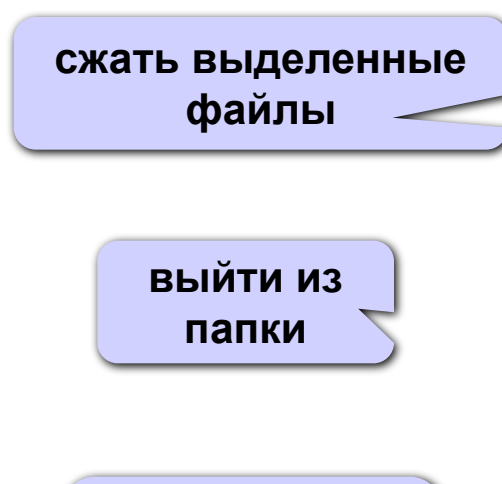

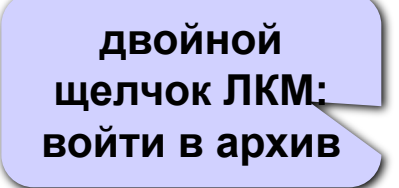

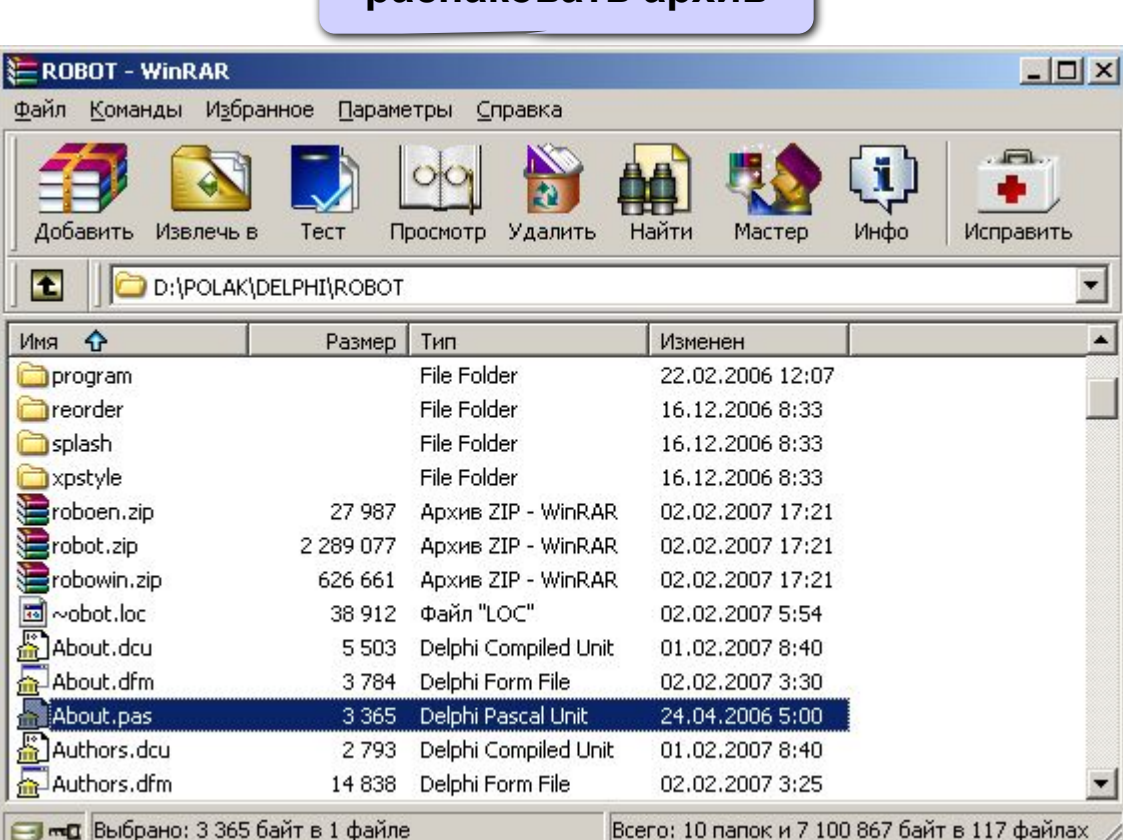

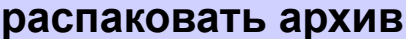

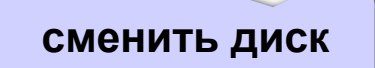

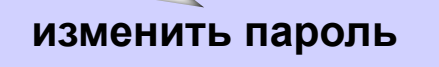

## **Архиватор WinRAR: упаковка**

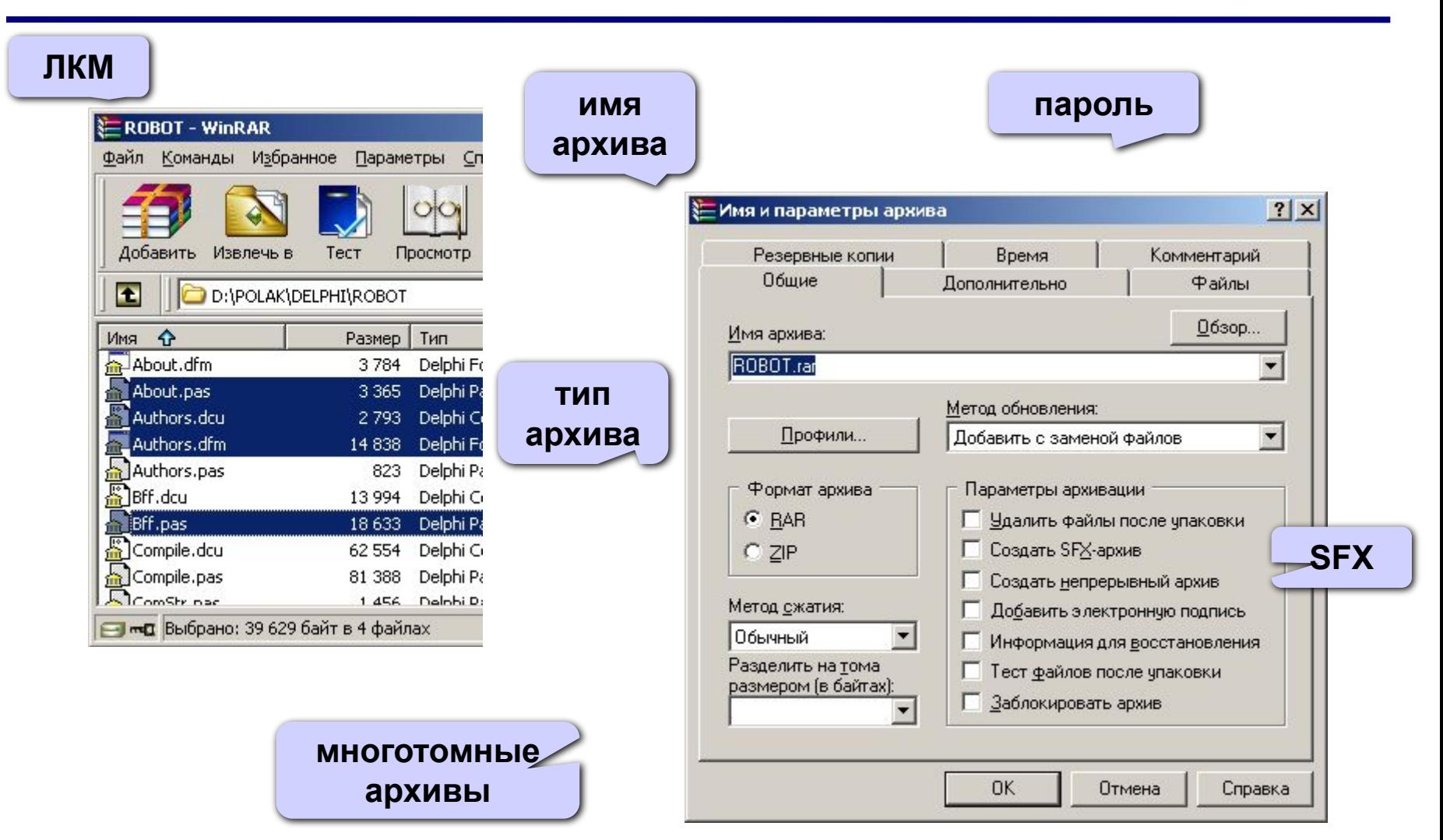

## **Архиватор WinRAR: распаковка**

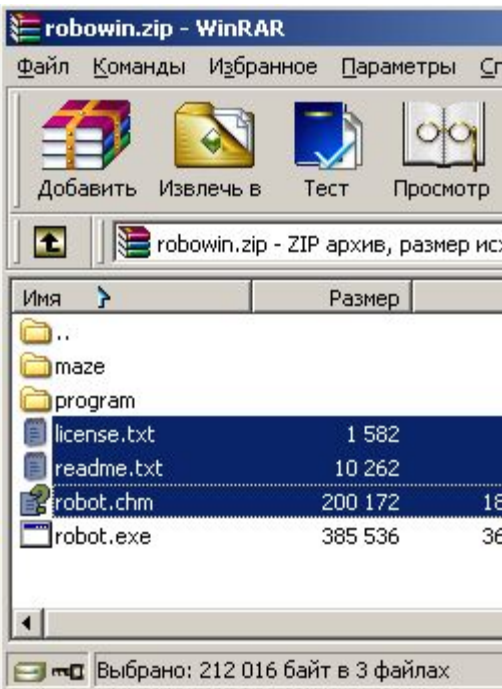

#### **ЛКМ куда распаковать?**

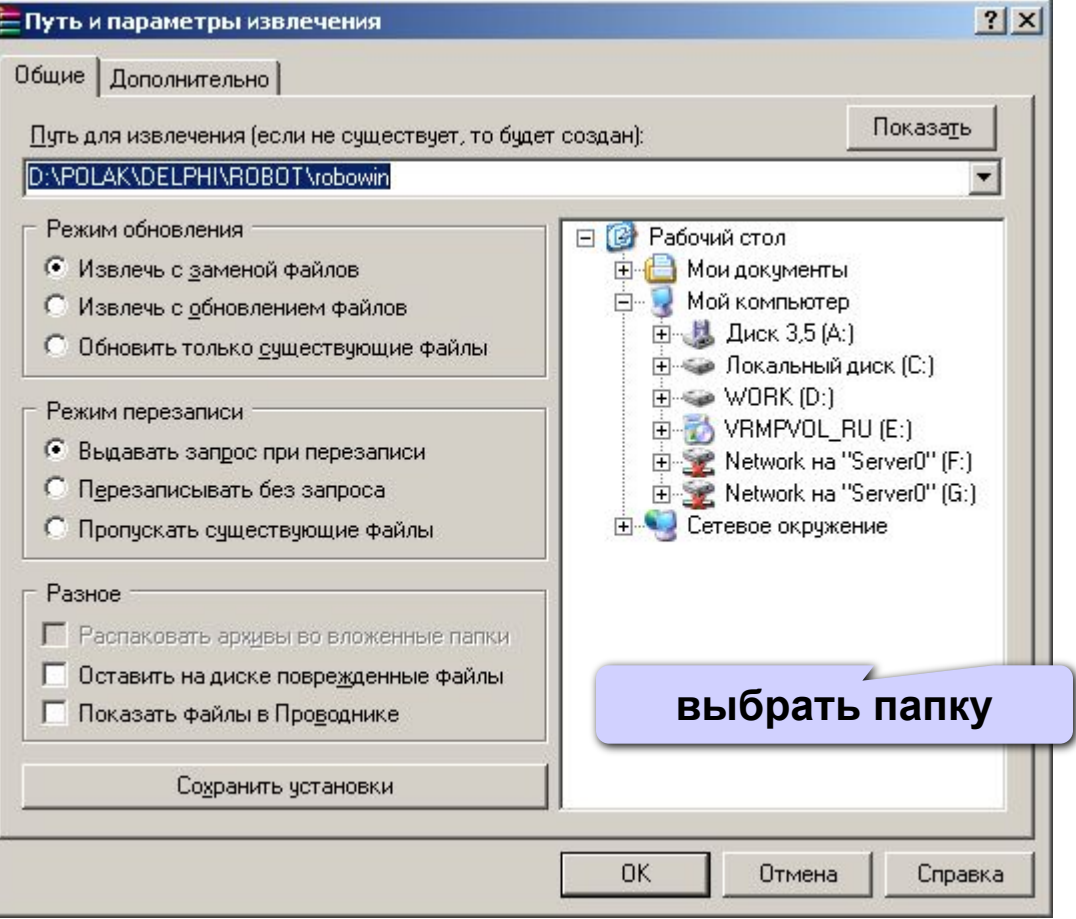

## **Архиватор WinRAR в Проводнике**

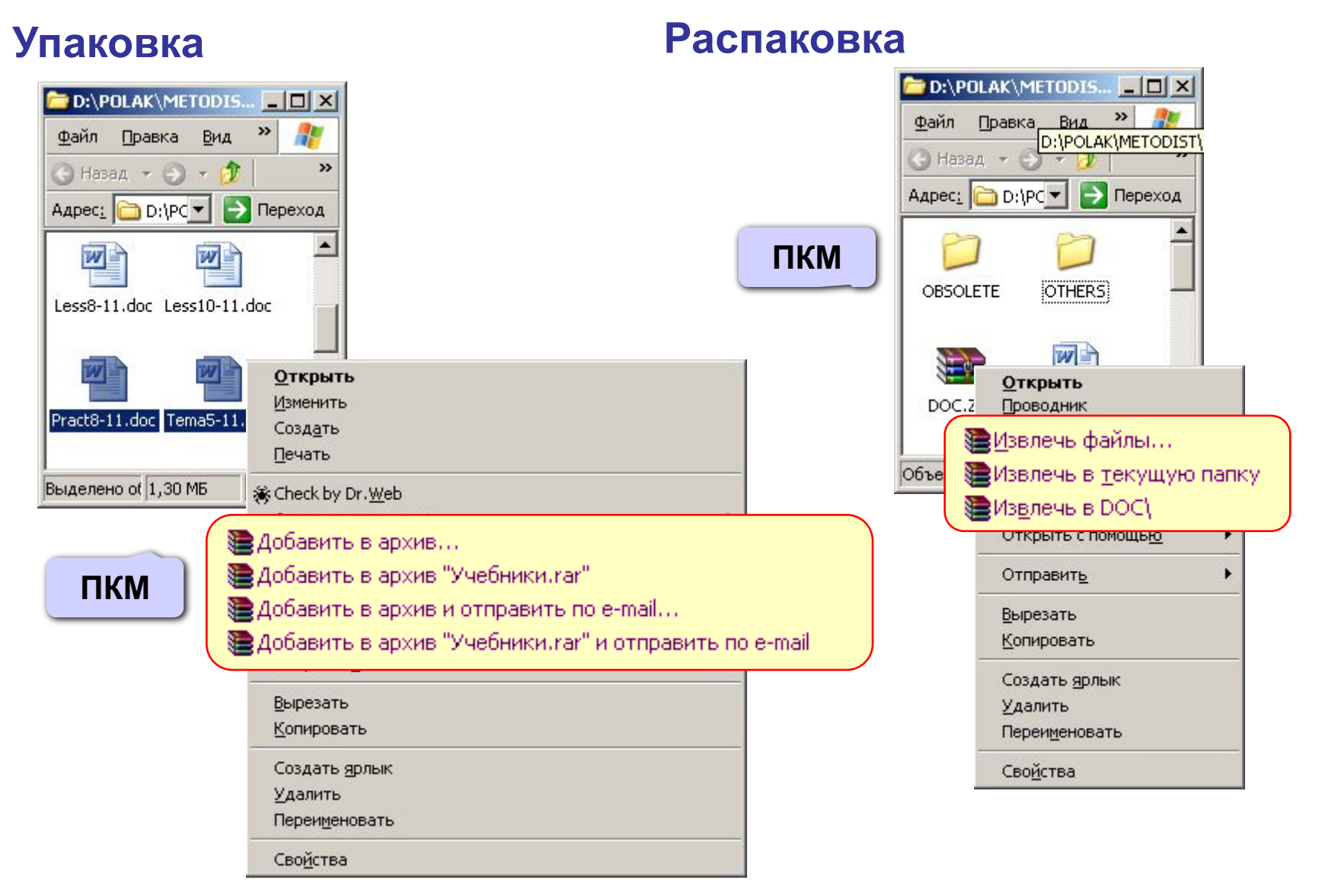

**Программное обеспечение**

# **Тема 7. Компьютерные вирусы и антивирусы**

*© К.Ю. Поляков, 2007-2009*

## **Что такое вирус?**

**Компьютерный вирус** – это программа, которая при запуске способна распространяться **без участия человека.**

#### **Признаки заражения:**

- замедление работы компьютера
- перезагрузка или зависание компьютера
- **неправильная работа ОС или прикладных программ**
- изменение длины файлов
- появление новых файлов
- уменьшение объема оперативной памяти
- рассылка сообщений *e-mail* без ведома автора

## **Вредные действия вирусов**

- ▪звуковые и зрительные эффекты
- ▪имитация сбоев ОС и аппаратуры
- ▪перезагрузка компьютера
- ▪разрушение файловой системы
- ▪уничтожение информации
- ▪шпионаж передача секретных данных
- ▪массовые атаки на сайты Интернет

## **Что заражают вирусы?**

Для того, чтобы вирус смог выполнить какие-то действия, он должен оказаться в памяти в виде **программного кода** и получить управление.

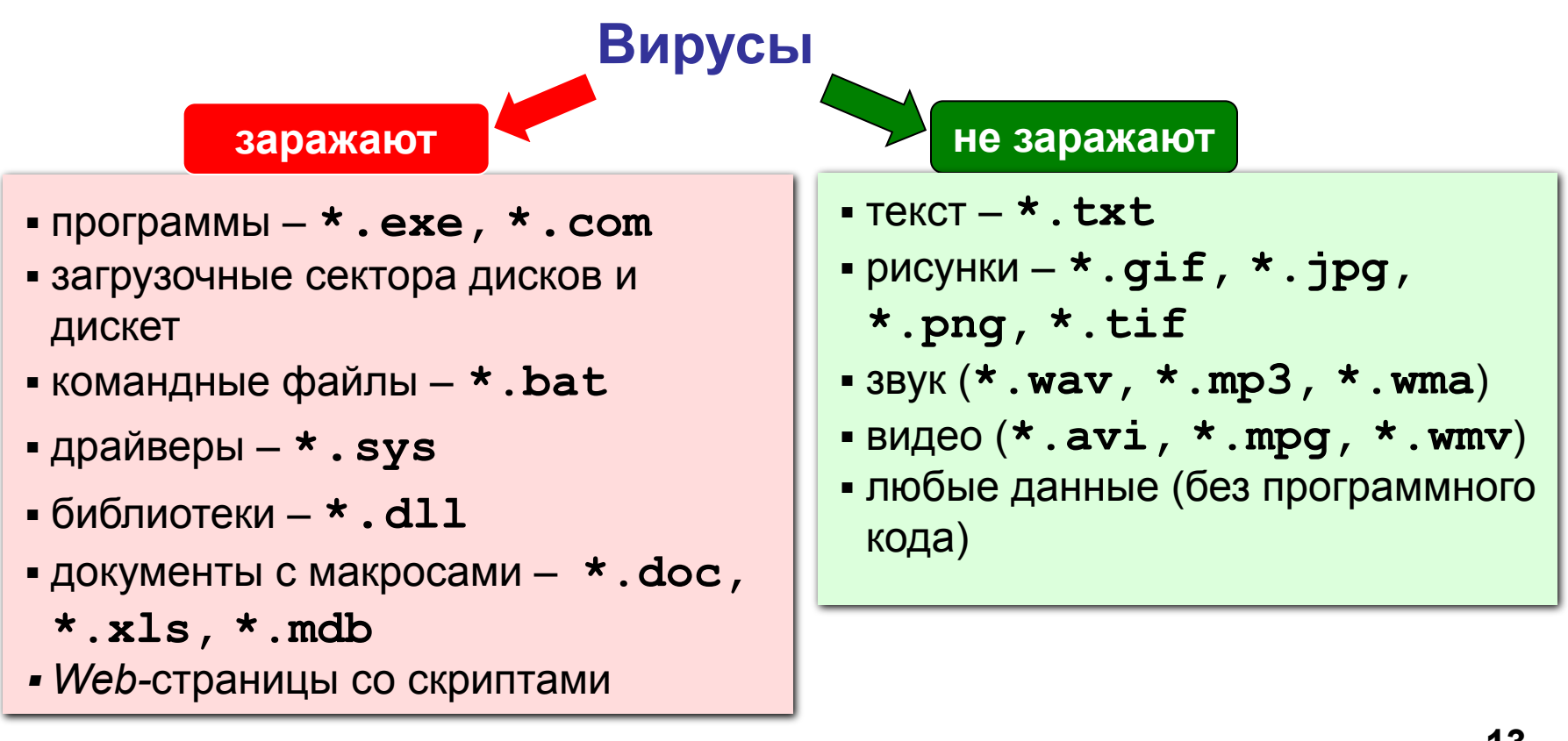

## **Способы заражения**

- запустить зараженный файл;
- загрузить компьютер с зараженной дискеты или диска;
- при автозапуске CD(DVD)-диска или флэшдиска;
- открыть зараженный документ с макросами (*Word* или *Excel*)*;*
- открыть сообщение e-mail с вирусом;
- открыть *Web*-страницу с вирусом;
- разрешить установить активное содержимое на *Web-*странице.

#### **Классические вирусы**

- **Файловые** заражают файлы **\*.exe, \*.sys, \*.dll**  (редко – внедряются в тексты программ).
- **Загрузочные (бутовые, от англ.** *boot загрузка***)**  заражают загрузочные сектора дисков и дискет, при загрузке сразу оказываются в памяти и получают управление.
- **Полиморфные**  при каждом новом заражении немного меняют свой код.
- **Макровирусы** заражают документы с макросами (**\*.doc, \*.xls, \*.mdb**).
- **Скриптовые вирусы** скрипт (программа на языке *Visual Basic Script*, *JavaScript*, BAT, PHP) заражает командные файлы (**\*.bat**), другие скрипты и Webстраницы (**\*.htm, \*.html**).

## **Сетевые вирусы**

**распространяются через компьютерные сети, используют «дыры» – ошибки в защите** *Windows, Internet Explorer, Outlook* **и др.**

▪ **Почтовые черви –** распространяются через электронную почту в виде приложения к письму или ссылки на вирус в Интернете; рассылают себя по всем обнаруженным адресам

#### **Наиболее активны – более 90%!** !

- **Сетевые черви** проникают на компьютер через «дыры» в системе, могут копировать себя в папки, открытые для записи (сканирование – поиск уязвимых компьютеров в сети)
- **IRC-черви, IM-черви** распространяются через IRC-чаты и интернет-пейджеры (*ICQ*, *AOL*, *Windows Messenger*, *MSN Messenger*)
- **Р2Р-черви** распространяются через файлообменные сети P2P (*peer-to-peer)*

## **Троянские программы**

**позволяют получать управление удаленным компьютером, распространяются через компьютерные сети, часто при установке других программ (зараженные инсталляторы)** 

- **Backdoor программы удаленного администрирования**
- **воровство паролей** (доступ в Интернет, к почтовым ящикам, к платежным системам)
- **шпионы** (введенный с клавиатуры текст, снимки экрана, список программ, характеристики компьютера, промышленный шпионаж)
- **DOS-атаки** (англ. *Denial Of Service*  отказ в обслуживании) массовые атаки на сайты по команде, сервер не справляется с нагрузкой
- **прокси-сервера**  используются для массовой рассылки рекламы (спама)
- **загрузчики** (англ. *downloader*) после заражения скачивают на компьютер другие вредоносные программы

## **Антивирусы-сканеры**

- умеют находить и лечить **известные им** вирусы в памяти и на диске;
- используют базы данных вирусов;
- ежедневное обновление баз данных через Интернет.
	- лечат известные им вирусы
	- не могут предотвратить заражение
		- чаще всего не могут обнаружить и вылечить неизвестный вирус

## **Антивирусы-мониторы**

постоянно находятся в памяти в активном состоянии

- перехватывают действия, характерные для вирусов и блокируют их (форматирование диска, замена системных файлов);
- блокируют атаки через Интернет;
- проверяют запускаемые и загружаемые в память файлы (например, документы *Word*);
- проверяют сообщения электронной почты;
- проверяют *Web-*страницы;
- проверяют сообщения ICQ
	- непрерывное наблюдение
		- блокируют вирус в момент заражения
		- могут бороться с неизвестными вирусами
	- замедление работы компьютера
		- в случае ошибки ОС может выйти из строя

## **Антивирусные программы**

#### **Условно-бесплатные:**

- **AVP = Antiviral Toolkit Pro (www.avp.ru) Е. Касперский**
- **DrWeb (www.drweb.com) И. Данилов**
- **Norton Antivirus (www.symantec.com)**
- **McAfee (www.mcafee.ru)**
- **NOD32 (www.eset.com)**

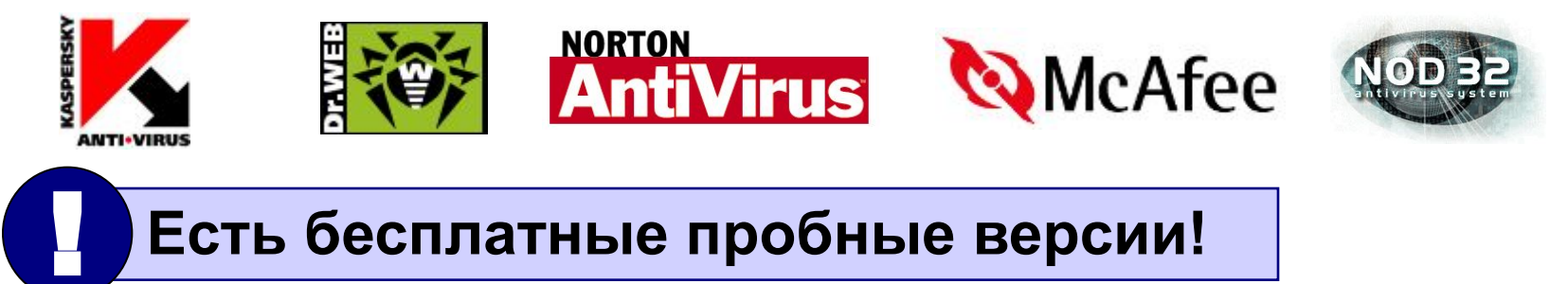

#### **Бесплатные:**

- **Avast Home (www.avast.com)**
- **Antivir Personal (free-av.com)**
- **AVG Free (free.grisoft.com)**

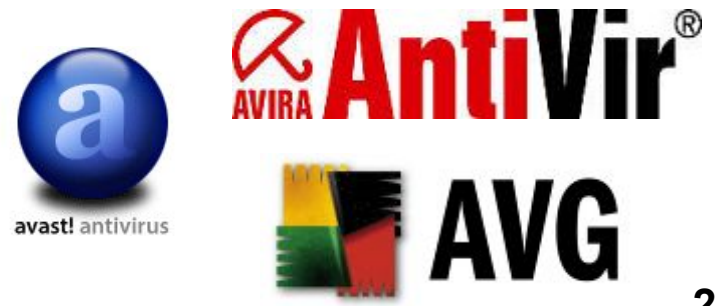

# **Антивирус** *Касперского*

- **Файловый антивирус** (проверка файлов в момент обращения к ним)
- **Почтовый антивирус** (проверка входящих и выходящих сообщений)
- **Веб-антивирус** (Интернет, проверка *Web*-страниц)
- **Проактивная защита** (попытки обнаружить неизвестные вредоносные программы):
	- слежение за реестром
	- проверка критических файлов
	- сигналы о «подозрительных» обращениях к памяти
- **Анти-шпион** (борьба с Интернет-мошенничеством)
- **Анти-хакер** (обнаружение сетевых атак)
- **Анти-спам** (фильтр входящей почты)

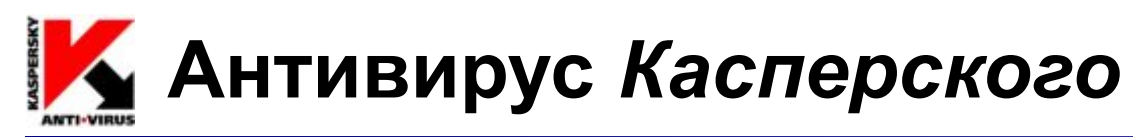

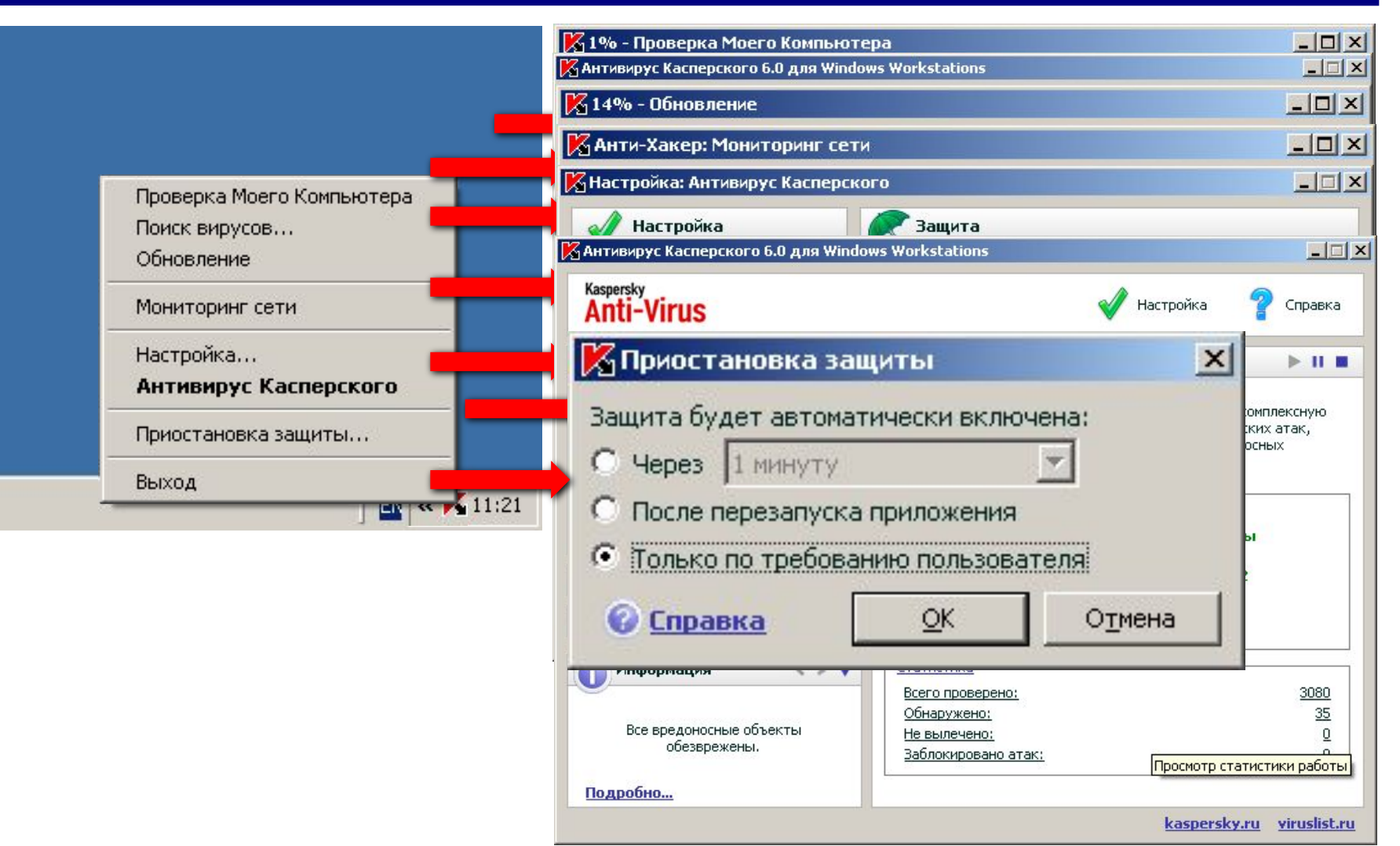

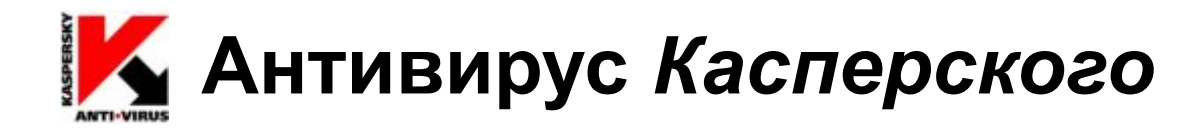

#### **Проводник:** запуск через контекстное меню

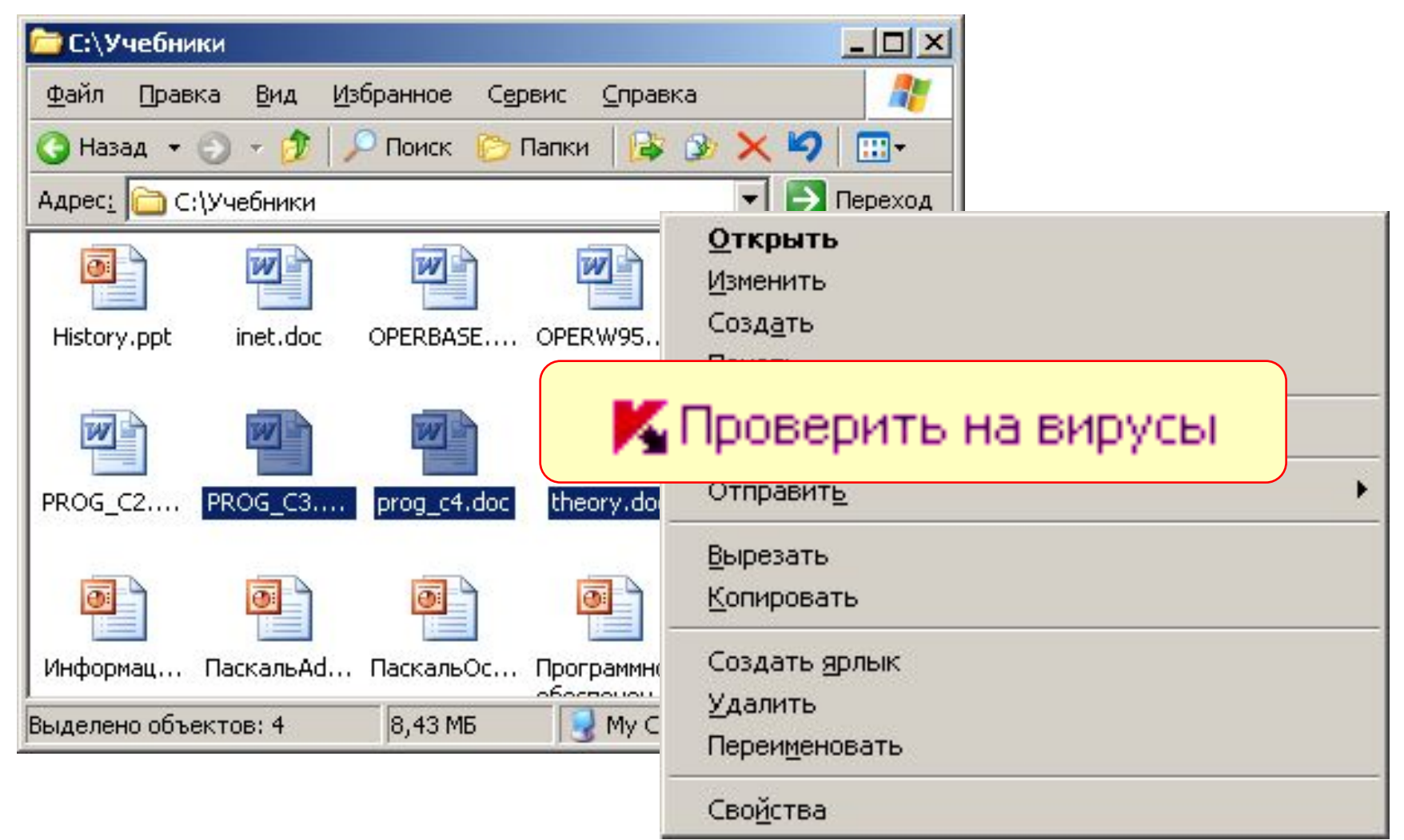

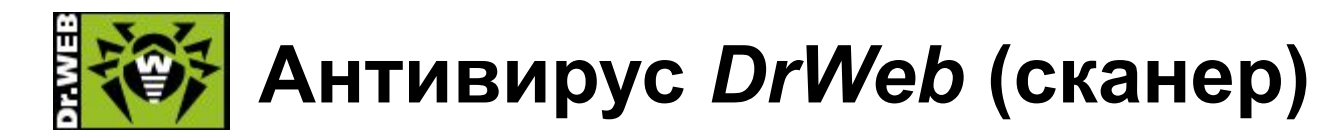

#### **Запуск:** *Пуск – Сканер DrWeb*

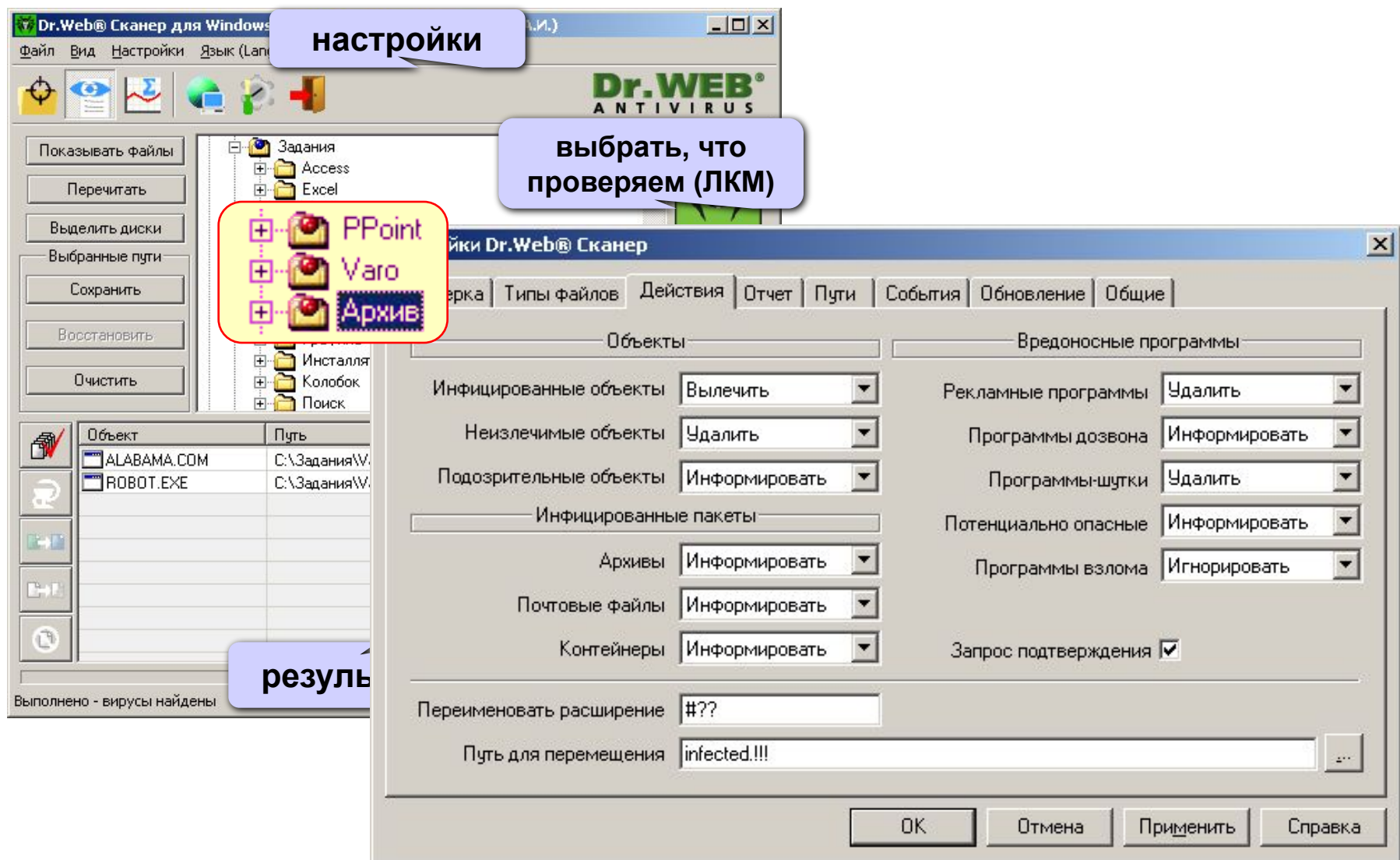

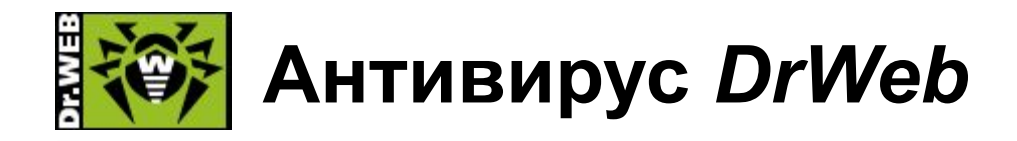

#### **Проводник:** запуск через контекстное меню

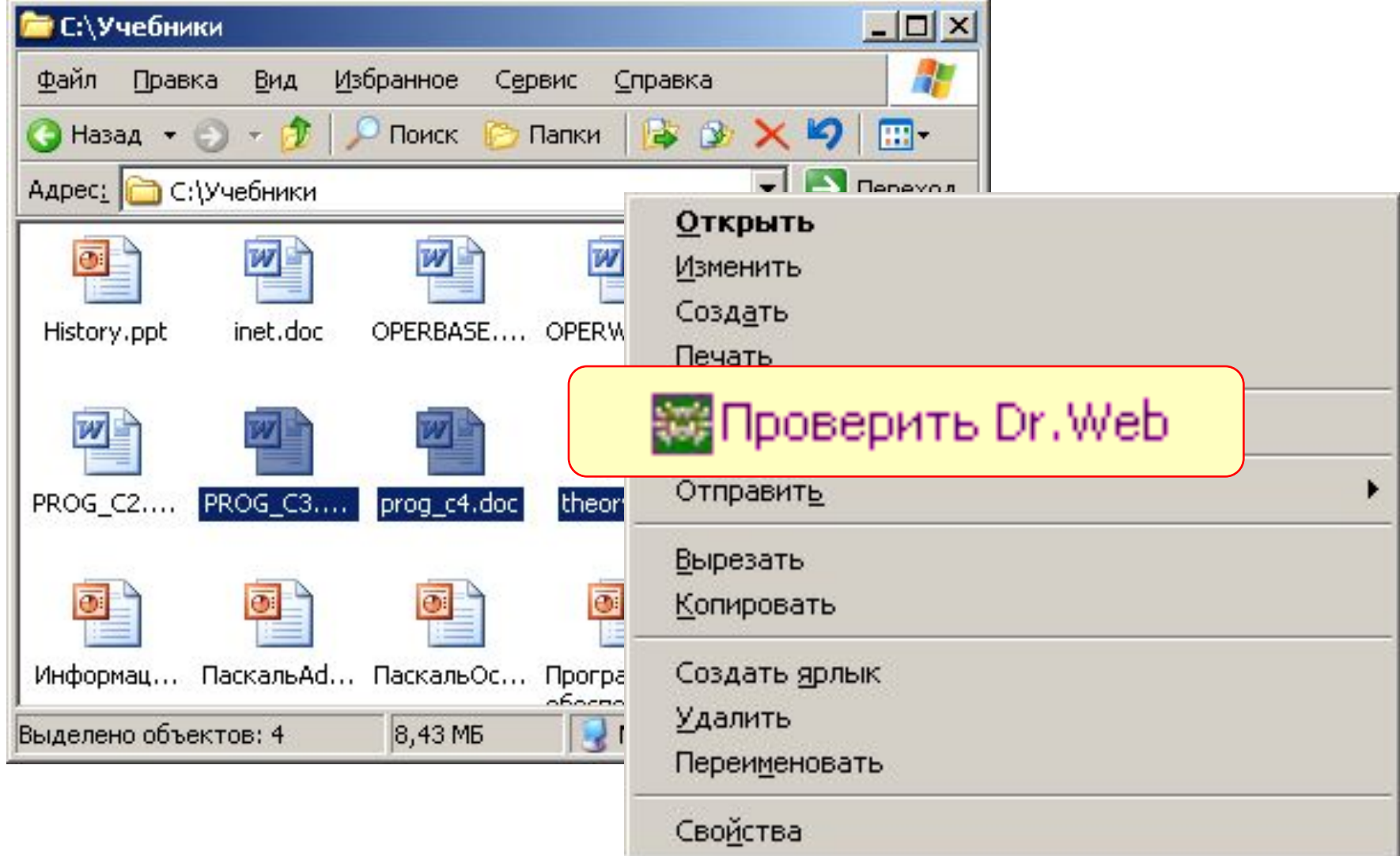

## **Другие виды антивирусной защиты**

#### **брандмауэры (файрволы, сетевые экраны)**

▪ блокируют «лишние» обращения в сеть и запросы из сети

#### **аппаратные антивирусы**

- защита от изменения загрузочного сектора
- запрет на выполнение кода из области данных
- аппаратный брандмауэр ZyWALL UTM (ZyXEL и Лаборатории Касперского)

#### **онлайновые (***on-line***) антивирусы**

- устанавливают на компьютер модуль *ActiveX,* который проверяет файлы…
- или файл пересылается на сайт разработчика антивирусов

http://www.kaspersky.ru/virusscanner http://www.bitdefender.com http://security.symantec.com http://us.mcafee.com/root/mfs/default.asp

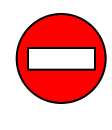

чаще всего не умеют лечить, предлагает купить антивирус-доктор

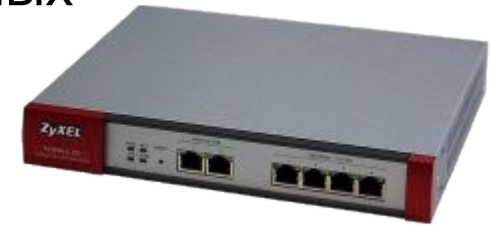

## **Профилактика**

- ✔ делать **резервные копии** важных данных на CD и DVD (раз в месяц? в неделю?)
- ✔ использовать **антивирус-монитор**, особенно при работе в Интернете
- ✔ при работе в Интернете включать **брандмауэр** (англ. *firewall*) – эта программа запрещает обмен по некоторым каналам связи, которые используют вирусы
- ✔ **проверять** с помощью антивируса-доктора все новые программы и файлы, дискеты
- ✔ **не открывать** сообщения e-mail с неизвестных адресов, особенно файлы-приложения
- ✔ иметь **загрузочный диск** с антивирусом

#### **Если компьютер заражен…**

- Отключить компьютер от сети.
- Запустить антивирус. Если не помогает, то…
- выключить компьютер и загрузить его с загрузочного диска (дискеты, CD, DVD). Запустить антивирус. Если не помогает, то…
- удалить *Windows* и установить ее заново. Если не помогает, то…
- отформатировать винчестер (**format.com**). Если сделать это не удается, то могла быть испорчена таблица разделов диска. Тогда …
- создать заново таблицу разделов (**fdisk.exe**). Если не удается (винчестер не обнаружен), то…
- можно нести компьютер в ремонт.

#### **Конец фильма**